ФИО: Максимов Алексей Б**ирии СТЕ**РСТВО НАУКИ И ВЫСШЕГО ОБРАЗОВАНИЯ РОССИЙСКОЙ ФЕДЕРАЦИИ Должность: **ДИБДЕВАЛЬНОЕ ГОСУДАРСТВЕННОЕ АВТОНОМН**ОЕ ОБРАЗОВАТЕЛЬНОЕ УЧРЕЖДЕНИЕ ВЫСШЕГО ОБРАЗОВАНИЯ Дата подписания: 14.0**6.?МЮСК®В**СКИЙ ПОЛИТЕ<mark>ХНИЧЕСКИЙ УНИВЕРСИТЕТ»</mark> Уникальный программный ключ:<br>Rab180d133f023c9o6052135677742735c18b1d6(МОСКОВСКИЙ ПОЛИТЕХ) Документ подписан простой электронной подписью Информация о владельце: 8db180d1a3f02ac9e60521a5672742735c18b1d6

#### **Кафедра «Техника низких температур» имени П.Л. Капицы**

# **ПОДГОТОВКА ВЫПУСКНОЙ КВАЛИФИКАЦИОННОЙ РАБОТЫ**

*Методические указания*

*для студентов, обучающихся по направлениям подготовки 16.03.03 «Холодильная, криогенная техника и системы жизнеобеспечения», профиль «Холодильная, криогенная техника и системы жизнеобеспечения», и 16.04.03 «Холодильная, криогенная техника и системы жизнеобеспечения», профиль «Криогенные технологии индустрии водорода и систем сжиженного газа»*

### **Составитель А.Е. Ермолаев**

*Текстовое электронное издание*

Москва 2024

Об издании 1

Разработаны в помощь студентам, выполняющим выпускную квалификационную работу (ВКР) бакалавра и магистерскую диссертацию. Методические указания содержат требования к выпускным работам, рекомендации по организации их подготовки, оформлению и защите. В приложениях приведены образцы обязательных документов.

Предназначены для студентов, обучающихся по направлениям подготовки 16.03.03 «Холодильная, криогенная техника и системы жизнеобеспечения», профиль «Холодильная, криогенная техника и системы жизнеобеспечения», и 16.04.03 «Холодильная, криогенная техника и системы жизнеобеспечения», профиль «Криогенные технологии индустрии водорода и систем сжиженного газа», а также преподавателей.

> *Рецензент: Д.П. Храмцов, к.т.н., доцент кафедры процессов и аппаратов химических технологий имени Н.И. Гельперина Института тонких химических технологий имени М.В. Ломоносова РТУ МИРЭА*

*Рекомендованы к изданию на заседании кафедры «Техника низких температур» [имени П](https://mospolytech.ru/sveden/employees/).Л. Капицы (протокол № 6 от 24.04.2024)*

*Разработано с помощью программного обеспечения Microsoft Office Word, Adobe Acrobat Pro*

*Системные требования: РС-совместимый процессор 1,3 ГГц и выше. Оперативная память (RAM): 256 Мб. Необходимо на винчестере: 350 Мб. Операционные системы: Windows, Mac OS. Видеосистема: разрешение экрана 1024768. Дополнительные программные средства: Adobe Acrobat Reader 9 и выше.*

*Издается в авторской редакции*

Ответственный за выпуск *А.В. Куркова* Компьютерная верстка: *Н.Р. Гуськова* Подписано к использованию 03.06.2024 Объем издания 571 Кб. Заказ № 34/24

Издательство Московского Политеха 115280, Москва, Автозаводская, 16 www.mospolytech.ru; e-mail: izdat.mospolytech@yandex.ru; тел. (495) 276-33-67

# **ОГЛАВЛЕНИЕ**

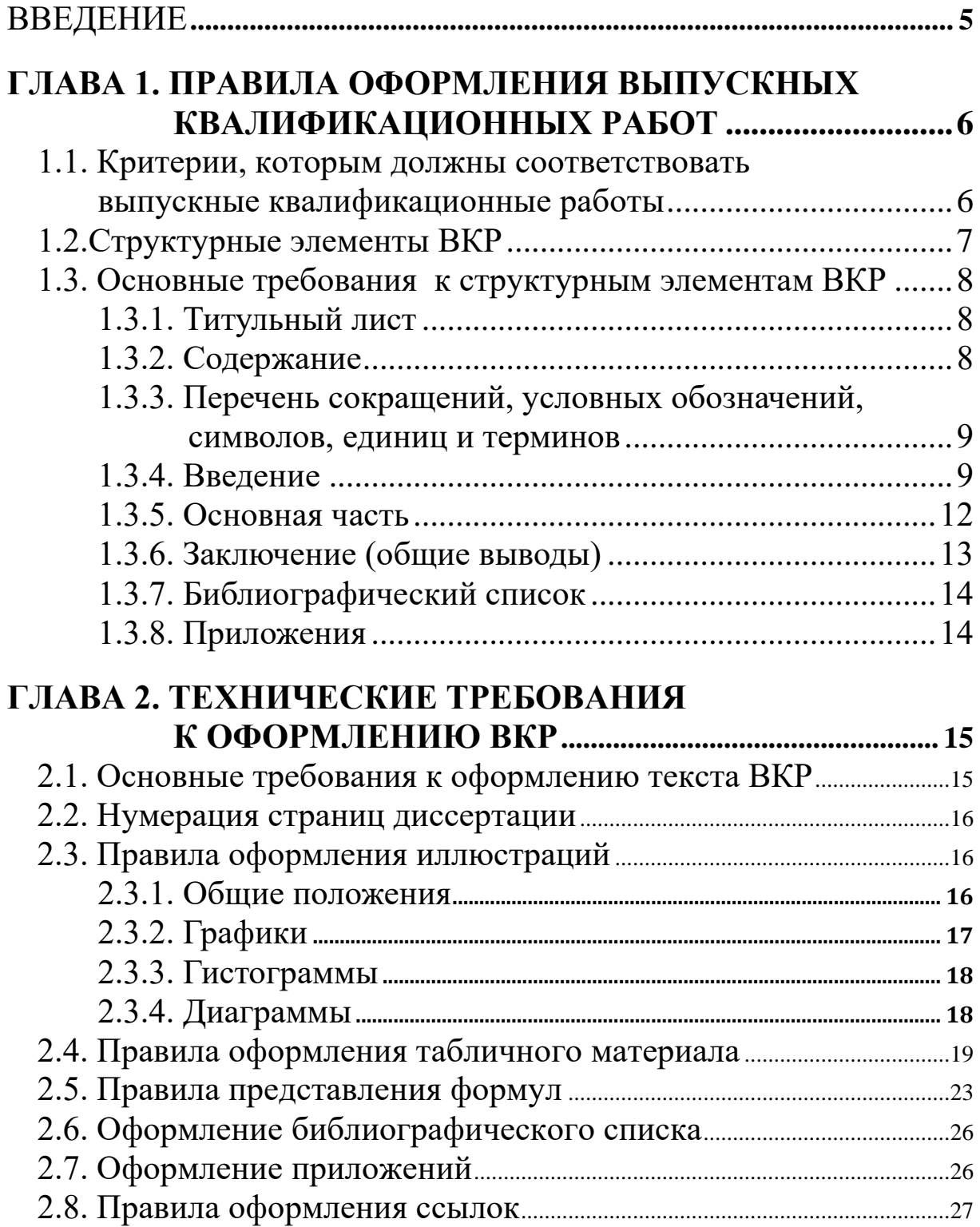

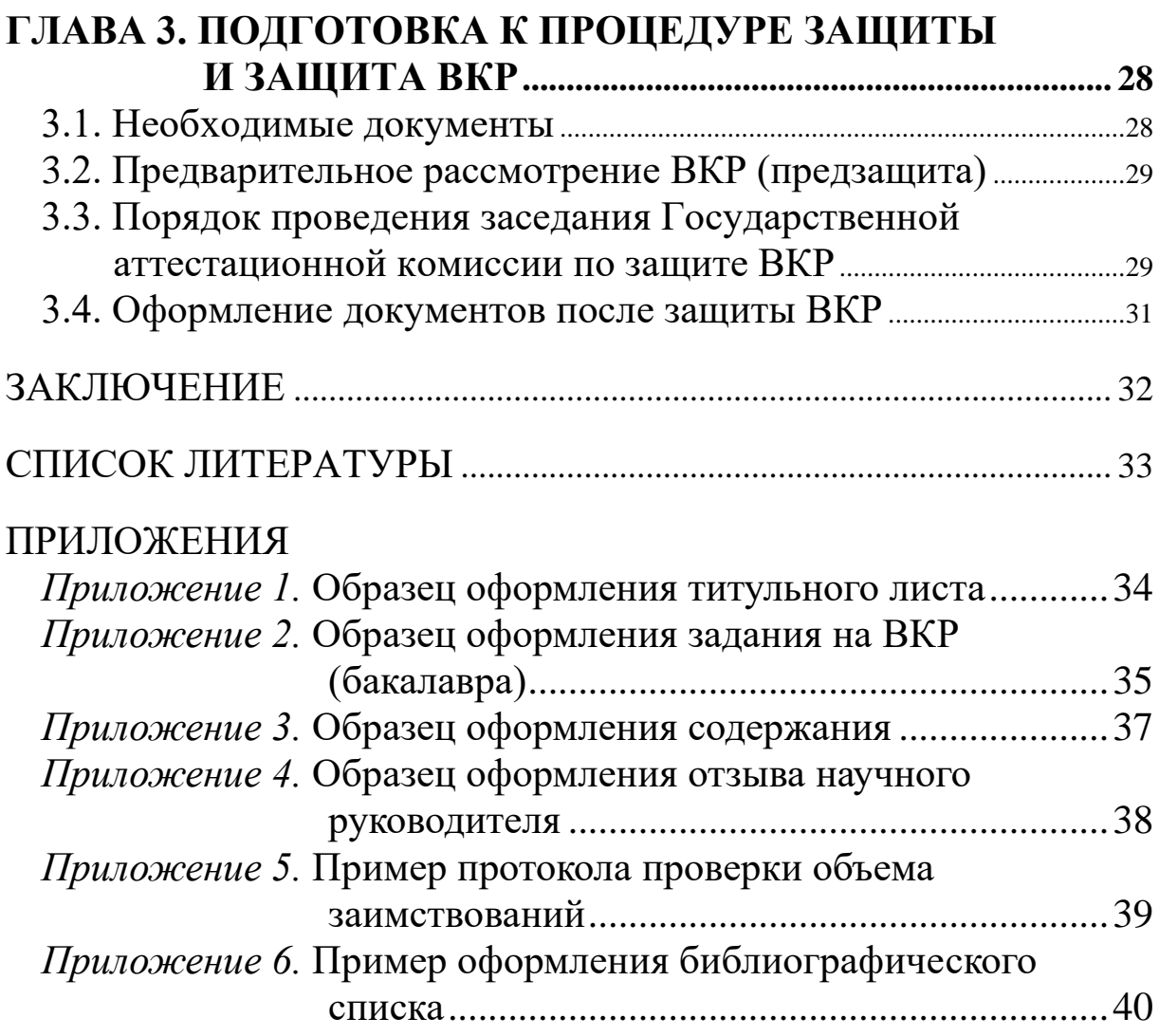

## **ВВЕДЕНИЕ**

<span id="page-4-0"></span>Написание и защита выпускной квалификационной работы бакалавра и магистра являются обязательными компонентами государственной итоговой аттестации, подтверждающими уровень профессиональной подготовки по направлениям подготовки: бакалавриата 16.03.03 «Холодильная, криогенная техника и системы жизнеобеспечения», профиль «Холодильная, криогенная техника и системы жизнеобеспечения», и магистратуры 16.04.03 «Холодильная, криогенная техника и системы жизнеобеспечения», профиль «Криогенные технологии индустрии водорода и систем сжиженного газа».

Выпускная квалификационная работа бакалавра представляет собой законченное исследование, выполненное самостоятельно под научным руководством сотрудника кафедры «Техника низких температур» имени П.Л. Капицы.

Магистерская диссертация выполняется в течение всего периода обучения под руководством профессора или доцента кафедры, имеющего опыт в руководстве написанием выпускных квалификационных работ.

# <span id="page-5-1"></span><span id="page-5-0"></span>**ГЛАВА 1. ПРАВИЛА ОФОРМЛЕНИЯ ВЫПУСКНЫХ КВАЛИФИКАЦИОННЫХ РАБОТ**

## **1.1. Критерии, которым должны соответствовать выпускные квалификационные работы**

Выпускная квалификационная работа (далее – ВКР) должна быть научно-квалификационной работой, в которой содержится решение задачи, имеющей существенное значение для соответствующей отрасли знаний, либо изложены научно обоснованные технические, экономические или технологические разработки, имеющие существенное значение для экономики или обеспечения обороноспособности страны.

Выпускная квалификационная работа должна быть написана одним лицом, содержать совокупность научных результатов и положений, выдвигаемых автором для публичной защиты, иметь внутреннее единство и свидетельствовать о личном вкладе автора.

Выпускная квалификационная работа бакалавра должна иметь разделы, посвященные описанию проблемы, обзору литературы, постановке задачи, характеристике предполагаемого автором решения с использованием математических методов и ЭВМ.

Выпускная квалификационная работа бакалавра может основываться на обобщении выполненных курсовых работ и проектов.

Предложенные автором новые решения (для магистерской ВКР) должны быть строго аргументированы и критически оценены по сравнению с другими известными решениями.

В диссертации магистра, имеющей прикладное значение, должны быть приведены сведения о практическом использовании полученных автором научных результатов, а в диссертации, имеющей теоретическое значение, рекомендации по использованию научных выводов.

Основные научные результаты магистерской диссертации должны быть опубликованы не менее чем в одной изданной работе в виде тезисов докладов научных и научно-практических конференций.

# **1.2.Структурные элементы ВКР**

<span id="page-6-0"></span>Структурными элементами диссертации являются:

- 1. Титульный лист;
- 2. Содержание;
- 3. Перечень сокращений, условных обозначений, символов, единиц;
- 4. Введение;
- 5. Основная часть (с главами и параграфами);
- 6. Заключение (выводы и предложения);
- 7. Библиографический список;
- 8. Приложения.
- 9. Вспомогательные указатели.

ВКР может не содержать некоторых элементов, например элементы 3 и 8 вышеуказанного перечня.

Наименования структурных элементов диссертации «СОДЕР-ЖАНИЕ», «ПЕРЕЧЕНЬ СОКРАЩЕНИЙ, УСЛОВНЫХ ОБОЗНА-ЧЕНИЙ, СИМВОЛОВ», «ВВЕДЕНИЕ», «ЗАКЛЮЧЕНИЕ», «БИБ-ЛИОГРАФИЧЕСКИЙ СПИСОК», «ПРИЛОЖЕНИЯ» служат заголовками структурных элементов диссертации, выполняются прописными буквами и не имеют нумерации, которая используется лишь для заголовков в тексте основной части диссертации.

Наименования глав основной части выполняются прописными буквами по центру страницы. Заголовки структурных элементов диссертации внутри глав – параграфы располагаются по левому краю страницы, печатаются, начиная с прописной буквы и далее строчными буквами.

Главы и параграфы нумеруются арабскими цифрами.

Точку в конце заголовка не ставят. Подчеркивать заголовки и переносить слова в заголовке недопустимо.

Если заголовок включает несколько предложений, их разделяют точками, в конце последнего предложения в заголовке точка не ставится.

Расстояние между заголовками структурных элементов, глав, параграфов основной части и текстом должно быть не менее двух интервалов.

# **1.3. Основные требования к структурным элементам ВКР**

### <span id="page-7-1"></span><span id="page-7-0"></span>*1.3.1. Титульный лист*

Титульный лист является первой страницей выпускной работы*.* На титульном листе должны быть указаны: полное наименование учебного заведения, тема выпускной квалификационной работы, направление подготовки бакалавриата/магистратуры. Титульный лист подписывают студент, научный руководитель, консультанты и заведующий выпускающей кафедры. В нижнем поле указывают место выполнения работы и год ее написания (без слова «год»).

Заглавие работы, которое приводится без кавычек, должно быть по возможности кратким, точным и соответствовать ее основному содержанию.

Образец оформления титульного листа выпускной квалификационной работы бакалавра представлен в приложении 1.

### <span id="page-7-2"></span>*1.3.2. Содержание*

Содержание диссертации следует непосредственно после титульного листа, имеет заголовок СОДЕРЖАНИЕ прописными буквами по центру страницы. В содержании указывают все заголовки работы и номера их страниц, с которых они начинаются. Заголовки содержания должны точно повторять заголовки в тексте. Сокращать или давать их в другой формулировке, последовательности и соподчиненности по сравнению с заголовками в тексте нельзя.

Заголовки одинаковых ступеней рубрикации необходимо располагать друг под другом. Заголовки каждой последующей ступени смещают на три-пять знаков вправо относительно заголовков предыдущей ступени. Все заголовки начинают с прописной буквы без точки в конце. Последнее слово каждого заголовка соединяют отточием с соответствующим ему номером страницы в правом столбце содержания.

Написание текста выпускной квалификационной работы следует начинать с введения и первого раздела, последовательно прорабатывая все разделы.

### <span id="page-8-0"></span>*1.3.3. Перечень сокращений, условных обозначений, символов, единиц и терминов*

Перечень сокращений, условных обозначений, символов, единиц и терминов облегчает понимание текста и позволяет сократить объем диссертации.

Принятые в диссертации и многократно используемые малораспространенные сокращения (аббревиатуры), условные обозначения, символы, единицы и специфические термины могут быть представлены в виде отдельного списка, который помещается после содержания, начинается с новой страницы и имеет заголовок прописными буквами ПЕРЕЧЕНЬ СОКРАЩЕНИЙ, УСЛОВНЫХ ОБОЗНАЧЕНИЙ, СИМВОЛОВ по центру страницы.

Если сокращения, условные обозначения, символы, единицы и термины повторяются в диссертации менее трех раз, отдельный список не составляют, а расшифровку дают непосредственно в тексте при первом упоминании.

### <span id="page-8-1"></span>*1.3.4. Введение*

Введение следует непосредственно за содержанием (либо за перечнем сокращений), начинается с новой страницы, является разделом диссертации без номера, имеет заголовок ВВЕДЕНИЕ прописными буквами по центру страницы.

Введение состоит из следующих подразделов, располагаемых в указанном порядке:

- 1. актуальность темы исследования;
- 2. степень теоретической разработанности темы;
- 3. цель и задачи исследования;
- 4. область исследования;
- 5. объект исследования;
- 6. предмет исследования;
- 7. теоретическая и методологическая основа исследования;
- 8. информационная база исследования;
- 9. научная новизна исследования;
- 10. практическая значимость исследования;
- 11. апробация результатов исследования;
- 12. объем и структура работы.

Актуальность темы исследования содержит положения, доводы, обоснования в пользу научной и прикладной значимости решения проблемы, исследуемой в диссертации.

### Степень теоретической разработанности темы

Описывая степень научной разработанности темы, важно отметить, кто и когда писал какие-либо работы (монографии) на эту тему; защищались ли кандидатские, докторские диссертации за последние 5-10 лет на похожую тему (если защищались, то кем и когда, названия этих работ и т.д.); на чьи фундаментальные труды (перечислить авторов) опирался диссертант в своем исследовании.

Цель и задачи исследования содержат формулировку главной цели, которая видится в решении основной проблемы диссертации, обеспечивающей внесение значимого вклада в теорию и практику. Необходимо дать конкретное описание сути решения проблемы и вносимого в результате вклада, т.е. сформулировать главную цель диссертационного исследования.

В соответствии с основной целью следует выделить три-четыре задачи, которые необходимо решить для достижения главной цели исследования. Это либо решение подпроблем, вытекающих из общей проблемы, либо задачи анализа, обобщения, выявления, обоснования, разработки, оценки отдельных аспектов общей проблемы, решение которых ведет к решению самой проблемы. Формулирование задач исследования полезно еще и в том отношении, что каждая из крупных целевых задач способна формировать отдельную главу диссертации.

#### Область исследования

В этом разделе отражается соответствие проведенного исследования той специальности, по которой предполагается защита диссертации, и соответствие содержания диссертации техническому заданию.

Объект исследования представляет собой область научных изысканий, в пределах которой выявлена и существует исследуемая проблема. Это система закономерностей, связей, отношений, видов деятельности, в рамках которой зарождается проблема. Например, холодильная система; пневмо-гидравлическая схема; система автоматизации установки.

Предмет исследования более узок и конкретен. Благодаря его формулированию в выпускной работе из общей системы, представляющей объект исследования, выделяется часть или процесс, протекающий в системе, являющийся непосредственным предметом исследования. Например, процесс теплообмена в конденсаторе или испарителе; методы поддержания температуры в охлаждаемом объеме.

Теоретическая и методологическая основа исследования сводится к утверждению, что такую основу составили научные труды отечественных и зарубежных авторов в области тех отраслей и направлений науки, к которым относится тема диссертации. Например, теория массового обслуживания, теория информации, теория теплообменных систем.

Здесь же отражаются использованные в диссертации методы исследования, такие, как методы системного анализа и исследования операций, математические, статистические методы, метод сравнений и аналогий, метод обобщений, методы натурального моделирования, формально-логические, структурно-функционального анализа, экономико-математического моделирования, общенаучные методы абстрагирования, аналогии, моделирования, метод перехода от общего к частному, от абстрактного к конкретному, от идеального к материальному, общенаучные методы: системного и логического подхода и др.

### Информационная база исследования

В данном подразделе указываются информационные источники диссертации: научные источники в виде данных и сведений из книг, журнальных статей, научных докладов и отчетов, материалов научных конференций, семинаров; статистические источники в виде отечественных и зарубежных статистических материалов; официальные документы в виде кодексов законов, законодательных и других нормативных актов; результаты собственных расчетов и проведенных экспериментов.

К числу признаков, позволяющих утверждать о научной новизне исследования, относятся: постановка новой научной проблемы; введение новых научных категорий и понятий, развивающих представление о данной отрасли знаний; применение новых методов, инструментов, аппарата исследования; разработка и научное обоснование предложений об обновлении объектов, процессов и технологий.

Таким образом, в разделе «Научная новизна исследования» необходимо обстоятельно раскрыть отличие нового знания от имевшегося и показать, в чем полезность предлагаемой новизны.

Для магистерской диссертации рекомендуется объем текста о научной новизне 2–4 абзаца, в каждом абзаце по 4–6 строк.

В подразделе **«Практическая значимость исследования»** перечисляется, в каких областях прикладной деятельности, какими органами и организациями, в какой форме используются или могут быть использованы результаты выполненного исследования.

Подраздел **«Апробация результатов исследования»** содержит сведения о практической проверке основных положений и результатов диссертационной работы, а также областях научной, прикладной, учебной деятельности, в которых результаты исследования нашли применение. В этом же подразделе указывается, где и когда докладывались и были опубликованы результаты исследований.

В подразделе **«Объем и структура работы»** раскрывается структура выпускной работы, т.е. дается перечень ее структурных элементов.

### <span id="page-11-0"></span>*1.3.5. Основная часть*

Структурный элемент ВКР «Основная часть» **не является наименованием раздела диссертации**. Этим термином объединены главы и параграфы ВКР, следующие за введением и до заключения.

Каждая глава основной части начинается с новой страницы, имеет заголовок по центру страницы прописными буквами (например: ГЛАВА 1. АНАЛИЗ СИСТЕМ ПОЛУЧЕНИЯ БИНАРНОГО ЛЬДА).

Главы состоят из параграфов. Каждый параграф имеет заголовок, который выравнивается по левому краю страницы (например: 1.1. Характеристики холодильной установки). Параграф отделяют от текста предыдущего параграфа двумя интервалами. Начинать параграф с новой страницы не требуется.

Отдельные положения выпускной квалификационной работы должны быть иллюстрированы цифровыми данными из справочников, монографий и других литературных источников, при необ-

ходимости оформленными в справочные или аналитические таблицы. При составлении аналитических таблиц используемые исходные данные выносят в приложение к работе, а в тексте приводят расчеты отдельных показателей. Таблица должна занимать не более одной страницы. Если таблица по размеру превышает одну страницу, ее следует включать в приложение. В отдельных случаях можно заимствовать некоторые таблицы из литературных источников. Ссылки на таблицу необходимо помещать в том месте текста, где формируется положение, подтверждающее или иллюстрируемое ею. В тексте, анализирующем или комментирующем таблицу, не следует пересказывать ее содержание, а уместно сформулировать основной вывод, к которому подводят табличные данные, или вводить дополнительные показатели, более полно характеризующие то или иное явление или его отдельные стороны.

### <span id="page-12-0"></span>1.3.6. Заключение (общие выводы)

В заключении содержится последовательное, логически стройное изложение полученных итогов и их соотношение с общей целью и конкретными задачами, поставленными и сформулированными во введении.

В заключении отражаются: краткие выводы по результатам выполненной работы; оценка полноты решений поставленных задач; рекомендации по конкретному использованию результатов исследований; оценка технико-экономической эффективности внедрения (если определение технико-экономической эффективности невозможно, указывается хозяйственная либо социальная значимость работы).

Заключительная часть магистерской диссертации представляет собой не просто перечень полученных результатов проведенного исследования, а их итоговый синтез, т.е. формулирование того нового, что внесено его автором в изучение и решение проблемы.

Заключительная часть предполагает также наличие обобщенной итоговой оценки проделанной работы. При этом важно указать, в чем заключается ее главный смысл, какие важные результаты получены, какие встают новые научные задачи в связи с проведением исследования.

В некоторых случаях возникает необходимость указать пути продолжения исследуемой темы, формы и методы ее дальнейшего

изучения, а также конкретные задачи, которые будущим исследователям придется решать в первую очередь.

### <span id="page-13-0"></span>1.3.7. Библиографический список

Каждый включенный в библиографический список литературный источник должен быть отражен в рукописи диссертации. Если ее автор делает ссылку на какие-либо заимствованные факты или цитирует работы других авторов, то он должен обязательно указать, откуда взяты приведенные материалы. Не следует включать в библиографический список те работы, на которые нет ссылок в тексте диссертации и которые фактически не были использованы. Не рекомендуется включать в этот список энциклопедии, справочники, научно-популярные книги, газеты. В случае использования таких изданий их следует приводить в подстрочных сносках в тексте диссертационной работы.

Библиографический список составляет одну из существенных частей выпускной квалификационной работы и отражает самостоятельную творческую работу студента.

Сведения об источниках приводятся в соответствии с требованиями ГОСТ Р 7.0.100-2018. СИБИД. Библиографическая запись. Библиографическое описание. Общие требования и правила составления. Пример оформления библиографического списка приведены в приложении 6.

## <span id="page-13-1"></span>1.3.8. Приложения

В приложения рекомендуется включать материалы, связанные с выполненными исследованиями, которые по каким-либо причинам не могут быть включены в основную часть. Как правило, это материалы, дополняющие диссертацию: иллюстрации вспомогательного характера, промежуточные математические доказательства, формулы и расчеты; таблицы вспомогательных числовых данных; протоколы испытаний; формы отчетности; статистические данные и др.

# <span id="page-14-0"></span>**ГЛАВА 2. ТЕХНИЧЕСКИЕ ТРЕБОВАНИЯ К ОФОРМЛЕНИЮ ВКР**

## <span id="page-14-1"></span>**2.1. Основные требования к оформлению текста ВКР**

- Параметры страницы:
	- $\circ$  формат А4 (210×297);
	- <sup>o</sup> ориентация книжная;
	- <sup>o</sup> поля страницы: верхнее 2 см; нижнее 2 см; левое 2,0–2,5 см; правое – 1,5 см;
	- <sup>o</sup> колонтитул верхний 1,5 см;
	- <sup>o</sup> нумерация страниц по центру, внизу;
- Шрифт Times New Roman, 14 пунктов, обычный.
- Размер шрифта сносок, таблиц  $-12$  пт.
- Выравнивание по ширине страницы.
- Интервал полуторный.
- Размер отступа с начала абзаца 1,0 см (5 знаков).
- Текст размещается на одной стороне листа.
- Рекомендованный объем текста диссертации 50–80 страниц текста (без приложений).
- Текст печатают строчными буквами, а прописными (заглавными) буквами – аббревиатуры, названия разделов и заголовки (например, «ВВЕДЕНИЕ» и «ЗАКЛЮЧЕНИЕ»).
- Титульный лист оформляют по установленному образцу (приложение 1).
- После титульного листа помещают бланк задания на выпускную квалификационную работу с указанием темы работы, содержания разделов и исходных данных, перечня графического материала, а также рекомендуемой литературы (приложение 2).
- Содержание с указанием номеров страниц оформляют по установленному образцу (приложение 3).
- Выпускная квалификационная работа должна быть переплетена.

## **2.2. Нумерация страниц диссертации**

<span id="page-15-0"></span>Страницы диссертации нумеруются арабскими цифрами со сквозной нумерацией по всему тексту. Номера страниц в диссертации размещают внизу каждой страницы по центру без точки в конце.

Титульный лист включают в общую нумерацию документа. Номер страницы на титульном листе диссертации не проставляют.

Иллюстрации и таблицы, расположенные на отдельных листах, включают в общую нумерацию страниц диссертации.

<span id="page-15-1"></span>Иллюстрации, таблицы на листе формата более 210×297 мм учитывают как одну страницу.

# **2.3. Правила оформления иллюстраций**

### <span id="page-15-2"></span>*2.3.1. Общие положения*

В диссертации следует помещать лишь такие иллюстрации (чертежи, графики, схемы, диаграммы, пиктограммы и другие графические средства отображения информации), которые обогащают её содержание, помогают лучше и полнее воспринимать содержание диссертации. Следует избегать малоинформативных иллюстраций, не отвечающих основным задачам диссертации.

Иллюстрации называются рисунками, и располагать их следует непосредственно после текста, в котором они упоминаются впервые, или на следующей странице.

В тексте должны быть даны ссылки на все иллюстрации.

Все иллюстрации должны быть пронумерованы арабскими цифрами. Если иллюстрация в работе единственная, то она не нумеруется.

Иллюстрация обозначается словом «Рисунок», которое помещают под иллюстрацией. В том месте, где речь идет о теме, связанной с иллюстрацией, помещают ссылку либо в виде заключенного в круглые скобки выражения «(рисунок 3)», либо в виде оборота: «…как видно на рисунке 3».

Каждую иллюстрацию необходимо снабжать подрисуночной подписью, которая должна соответствовать основному тексту и самой иллюстрации.

Подрисуночные подписи - это текст под иллюстрацией, поясняющий содержание и связывающий его с текстом.

Состав подписи может меняться в зависимости от вида иллюстрации и ее особенностей. Однако все элементы, приведенные в примере, обязательны для любого вида иллюстраций.

Знаки препинания в подрисуночной подписи распределяются следующим образом:

- после номера тире;
- после основной части без знака, если подпись на этом заканчивается; если идет пояснение, то ставится двоеточие;
- после каждой части пояснения ставится точка с запятой.

Иллюстрации следует размещать так, чтобы их можно было рассматривать без поворота страницы. Если такое размещение невозможно, то иллюстрации располагают вдоль длинной стороны формата А4 так, чтобы для их рассмотрения необходимо было страницу развернуть по часовой стрелке.

## <span id="page-16-0"></span>2.3.2. Графики

Большое значение в раскрытии темы диссертации имеет графическое изображение информации. Правильно построенный график делает информацию более выразительной и удобно воспринимаемой, дает целостную картину исследуемого явления, обобщенное представление о нем. График представляет собой чертеж, на котором при помощи условных геометрических фигур (линий, точек или других символических знаков) изображаются данные.

График должен содержать ряд вспомогательных элементов:

- общий заголовок графика;
- словесные пояснения условных знаков и смысла отдельных элементов графического образа;
- оси координат, шкалу с масштабами;
- числовые данные, дополняющие или уточняющие величину нанесенных на график показателей.

Оси абсцисс (горизонтальную) и ординат (вертикальную) выполняют сплошными толстыми одинарными линиями. Стрелки на концах осей ставятся. Масштаб шкал по осям следует выбирать из условия максимального использования площади графика. Цифры шкал наносят слева от оси ординат и под осью абсцисс.

Если количество кривых на графике мало (две-три), то они выполняются разными линиями (сплошной, штриховкой, штрихпунктирной).

Наименование величин, значения которых откладывается на шкалах осей графика, во всех случаях сводят к буквенным обозначениям, объясняемым по тексту или в подрисуночной подписи. Подписи не должны выходить за пределы габаритов графика. Единица величины пишется прямым шрифтом и отделяется от буквенного обозначения запятой. Если шкалы осей начинаются с нуля, то на их пересечении ноль ставится один раз. В других случаях ставят оба значения. Характерные точки графика (результаты опытов, точки пересечения и т.п.) изображают круговыми маркерами.

### <span id="page-17-0"></span>2.3.3. Гистограммы

Гистограмма по своей эффективности практически не отличается от аналогичных графиков, но применение гистограмм целесообразно в тех случаях, когда требуется наглядно показать характер поведения дискретных величин. При использовании гистограмм следует помнить, что чем проще форма предъявления информации, тем с большей легкостью эта информация поддается интерпретации. Простота формы гистограммы является важнейшей предпосылкой для понимания ее данных.

Если наглядность не является обязательным условием предъявления информации, можно применять таблицу.

#### <span id="page-17-1"></span>2.3.4. Диаграммы

Диаграмма, как форма предъявления информации, эффективна в случаях, когда главная цель - наглядно показать соотношение описываемых величин, их «удельный вес» в более общей области, или в тех случаях, когда необходимо сравнить какие-либо величины. В первом случае предпочтительнее круговые, во втором столбиковые диаграммы.

## <span id="page-18-0"></span>2.4. Правила оформления табличного материала

В случаях, когда наглядность материала не столь существенна, и важнее сообщить точные количественные данные протекания процесса или соотношения частей, лучше использовать таблицу.

По внешнему виду таблица представляет собой ряд пересекающихся горизонтальных и вертикальных линий, образующих по горизонтали строки, а по вертикали - графы (столбцы, колонки), которые в совокупности составляют структуру таблицы.

Основные требования к содержанию таблиц:

1. Существенность и полнота тех показателей, которыми характеризуются в таблице явление, предмет, процесс.

2. Сопоставление данных в таблице по существенным, а не случайным признакам.

3. Сопоставимость данных, включенных в таблицу ради сравнения.

4. Систематичность расположения данных в рядах таблицы, понятная для пользователя.

5. Соответствие тематического заголовка таблицы ее содержанию и наоборот.

Основные требования к построению таблиц:

### 1. Соответствие места основных частей таблицы их логическому значению

Логика построения таблицы такова, что её логический субъект, или подлежащее (обозначение тех предметов, которые в ней характеризуются), должен быть расположен в боковике, или в головке, или в них обоих, но не в прографке, а логический предикат таблицы, или сказуемое (т.е. данные, которыми характеризуется подлежащее, по сути характеристика исследуемого предмета), в прографке, но не в головке или боковике.

### 2. Логичность соподчинения элементов

Логика конструктивной схемы таблицы такова, что каждый заголовок над графой должен относиться ко всем данным в этой графе, а каждый заголовок строки в боковике - ко всем данным этой строки. Если эта схема нарушена, таблица построена неверно.

### **3. Удобство чтения таблицы**

Обычно таблица состоит из следующих элементов: порядкового номера и тематического заголовка, боковика, заголовков вертикальных граф (шапки), горизонтальных и вертикальных граф основной части, т.е. подграфки.

### Образец:

*Таблица 1* 

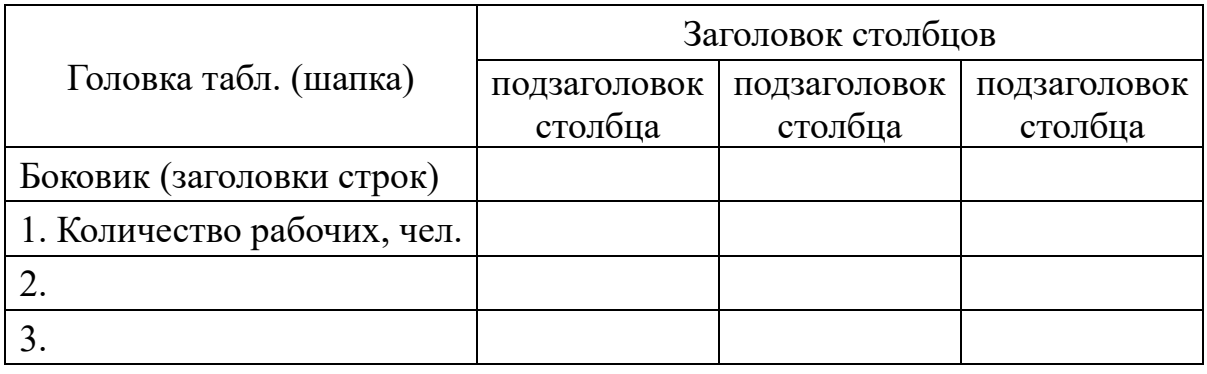

#### **Название таблицы**

**Порядковый номер таблицы** служит для ее связи с текстом. Он состоит из слова «таблица» и цифры ее номера в работе. Слово «таблица» пишется с заглавной буквы без сокращения, значок «№» перед порядковым номером и точку после него не ставят (например: Таблица 1.1). Номер таблицы может включать две цифры: номер раздела (главы) и порядковый номер таблицы в этом разделе (главе). Таблицы нумеруются арабскими цифрами в правом верхнем углу.

Если в работе одна таблица, то номер ей не присваивается и слово «таблица» не пишут. В этом случае в тексте слово «таблица» необходимо писать без сокращения (например, как видно из таблицы…) Если в работе две таблицы и более, то они должны быть пронумерованы и на каждую необходима ссылка в тексте. Слово «таблица» в этом случае приводят в сокращенном виде (например, данные табл. 2.1 показывают…) В случае повторных ссылок в тексте необходимо добавлять общепринятое сокращение от слова «смотри» – см. (например, повторный анализ (см. табл. 2.1) свидетельствует…)

**Тематический заголовок** следует выполнять строчными буквами (кроме первой прописной) и помещать над таблицей посредине. Заголовок должен быть кратким и отражать содержание таблицы. Точка в конце заголовка не ставится. В тематическом заголовке следует избегать употребление следующих слов: значение, величина, зависимость, расчет.

**Головка (шапка)** – это часть таблицы, в которой приводится содержание вертикальных граф. Она может состоять как из одного, так и нескольких этажей (ярусов).

**Заголовок столбцов (граф)** таблицы начинается с прописных букв, а подзаголовок со строчных, если они составляют одно предложение с заголовком. Подзаголовки, имеющие самостоятельное значение, пишутся с прописных букв. В конце заголовков и подзаголовков таблиц знаки препинания не ставят. Заголовки указывают в единственном числе. Диагональные деления шапки таблицы не допускаются. Высота строк таблицы должна быть не менее 8 мм. Если строки или столбцы таблицы выходят за формат листа, таблицу делят на части, которые в зависимости от особенностей таблицы переносят на другие листы или помещают на одном листе рядом или одну под другой.

**Боковик** – это крайняя левая графа, содержащая сведения о горизонтальных строках и являющаяся составной частью так называемого «хвоста» таблицы, т.е. той ее части, которая находится ниже головки.

**Графу «№ п/п» в таблицу не включают**. При необходимости нумерации показателей наименований, параметров и других данных номера указывают в боковике таблицы перед смысловым наименованием. Для обеспечения ссылок допускается нумерация боковиков и столбцов (граф).

**Подграфка** – это графы, содержащие данные, которые относятся к шапке и боковику и входят в хвостовую часть таблицы. При оформлении подграфки соблюдают следующие правила.

Таблицы следует размещать так, чтобы их можно было читать без поворота листа. Если такое размещение невозможно, то таблицу располагают так, чтобы для ее чтения лист нужно было повернуть по часовой стрелке.

При переносе таблицы на другой лист заголовок таблицы помещают только над первой частью. Если таблицы помещают рядом, в каждой части повторяют головку, если размещают таблицы одну под другой, то повторяют боковик, а головку только по смысловой необходимости. Слово «Таблица», заголовок и порядковый номер таблицы пишут один раз над первой частью таблицы. Над последующими пишут «Продолжение» или «Продолжение табл. 2.1».

Если цифровые данные в графах таблицы выражены в различных единицах физических величин, то их указывают в заголовке каждого столбца. Если все параметры, размещенные в таблице, выражены в одной и той же единице физической величины (например, в рублях), сокращенное обозначение единицы физической величины помещают над таблицей, как правило в примыкании к заголовку.

Если все данные в строке приведены для одной единицы физической величины, то эту единицу указывают в соответствующей строке боковика таблицы.

Если цифровые или иные данные в отдельных листах таблицы не приводятся (их нет у автора), то на их месте в столбце ставится прочерк.

Числовые значения величин в одном столбце должны иметь, как правило, одинаковое количество знаков. Дробные числа записываются в виде десятичных дробей.

По содержанию таблицы делятся на аналитические и неаналитические. Аналитические таблицы являются результатом обработки и анализа цифровых показателей. Как правило, после таких таблиц делается обобщение, которое вводится в текст словами: «таблица позволяет сделать вывод, что …».

В тексте, комментирующем таблицу, необходимо не пересказывать её содержание, а формулировать основной вывод, к которому подводят табличные данные. Комментарий к таблице должен отвечать фактическому и смысловому содержанию таблицы, не вступать в противоречие с ним.

Анализ таблицы следует начинать с общего итога, который позволяет получить общую характеристику совокупности, затем переходить к оценке частей изучаемого объекта, исследуя вначале наиболее важные, а потом уже все остальные элементы таблицы.

<span id="page-22-0"></span>В неаналитических таблицах помещаются, как правило, необработанные статистические данные, необходимые лишь для информации.

## 2.5. Правила представления формул

Формула - это комбинация математических знаков, выражающих какое-либо предложение. Формулы можно размещать как отдельными строками, так и непосредственно в тексте. Второй вариант предпочтителен в том случае, если формула проста по написанию, не деформирует текст и на нее в дальнейшем не ссылаются.

Прописные буквы и цифры при вписывании формул рекомендуется писать размером 6...8 мм, строчные - 3...4 мм. Все индексы и показатели степени должны быть в 1,5... 2 раза меньше буквенных обозначений, к которым они относятся. Надстрочные индексы и показатели нужно располагать выше строки, подстрочные ниже. Знаки над буквами и цифрами необходимо вписывать точно над ними.

Все формулы, выносимые в отдельную строку, нумеруются арабскими цифрами в пределах раздела. Номер формулы состоит из номера раздела и порядкового номера формулы, разделенных точкой. Номер формулы проставляется с правой стороны листа на уровне написанной формулы в круглых скобках, например:

$$
G = H + L \tag{3.1}
$$

При переносе очень длинной формулы с одной строки на другую номер ставится на уровне последней строки. Система формул, образующих две строки и более, может быть обозначена фигурной скобкой. В этом случае номер ставится против острия фигурной скобки.

Если в документе только одна формула или уравнение, их не нумеруют.

В тексте ссылку на порядковый номер формулы следует начинать со слов «формула, уравнение, выражение» и затем в круглых скобках указывается номер формулы. Например: «В формуле (3.1) используется...». Допускаются также обороты: «Результат при инвестировании проекта [см. формулу (3.1)] возрастает, если...».

В конце формул и в тексте перед ними знаки препинания ставятся в соответствии с обычными правилами, так как считается, что формула не нарушает синтаксического строя фразы. Например:

«Так как

$$
G = H + P,\tag{3.2}
$$

то потери...»

Двоеточие перед формулами ставится в следующих случаях:

- при наличии обобщающего слова;
- если за текстом следует ряд формул;
- если формуле предшествует деепричастный (причастный) оборот.

Точка, как знак умножения, ставится только между числовыми сомножителями  $(24 \cdot 32 \cdot 67, 5)$  или в том случае, когда за аргументом тригонометрической функции стоит буквенное обозначение, а также для отделения сомножителей, относящихся к знакам логарифма, интеграла, радикала и т.п.

Знак умножения в виде «x» (креста) применяется чаще всего для габаритных размеров (3×4×7), векторного произведения (А×В), а также при переносе формулы с одной строчки на другую на знаке умножения.

Многоточие (отточие) внутри формулы применяют в виде трех точек на нижней линии строки. Запятые (при перечислении величин), а также знаки сложения, вычитания и равенства ставят перед отточием и после него.

Если формула не умещается в строке, ее можно перенести на следующую строчку. В первую очередь перенос следует сделать на знаках =, <, >, во вторую очередь – на отточии (...), знаках сложения и вычитания («+», «-», «±»), в третью очередь на знаке умножения («x»). Знак, на котором сделан перенос, повторяют в начале той строки, на которую приведена часть формулы.

Экспликация - перечень использованных в формуле символов, которые последовательно перечисляются с расшифровывающими их смысл объяснениями, в соответствии с порядком расположения этих символов в формуле. Если формула записана в виде дроби, то в начале поясняются символы в числителе, затем в знаменателе. Значения каждого символа даются с новой строки. После формулы перед расшифровкой ставится запятая, если далее следует слово «где», или точка, если следует слово «здесь». Напри-Mep:

$$
P_{3\text{a}k} = R + \lambda t, \tag{3.8}
$$

где  $P_{\text{3aK}}$  – точка заказа;

 $R$  – резервный запас;

 $\lambda$  – средний размер спроса валюты;

 $t$  – продолжительность процесса обмена, сутки.

Символ - это условное обозначение, во-первых, математических и физических величин, во-вторых, единиц измерения величин и, в-третьих, математических знаков. В качестве символов используются буквы русского, латинского, греческого и готического алфавитов. Чтобы избежать совпадения символов различных величин, применяются индексы. Индексом могут служить строчные буквы русского алфавита ( $P_M$  – вероятность того, что мероприятие состоится), сокращения слов ( $P_{3AK}$  – точка заказа), цифры ( $a_1a_2$ ), буквы латинского и греческого алфавита  $(x_{ii}, g_{\Sigma})$ ; условные знаки  $(P_{\infty})$ , обозначения химических элементов и физических величин  $(S_{AU}, G_L)$ , аббревиатуры  $(S_{ACY})$ . Наиболее предпочтительны индексы из одной буквы или цифры, сокращения должны быть короткими, число букв в них не должно превышать трех. Общее число знаков (букв, цифр, условных обозначений) в индексе не должно превышать пяти.

Предпочтительны сокращения из русских слов; латинские индексы, образованные сокращениями слов, применяются в том случае, если они общеприняты и позволяют сократить число знаков в индексе.

В сложных индексах из двух-трех сокращенных русских слов между знаками ставятся точки ( $R_{A,B}$  – резервный запас валюты банка). На конце индекса после последнего знака точка не ставится. Точка не ставится также в сложных индексах, состоящих из цифры, латинской или греческой буквы и сокращенного русского слова.

Формулы и другие данные, которые были заимствованы из литературных источников, должны быть отмечены ссылками на эти источники.

Ссылку дают в квадратных скобках арабской цифрой, которая соответствует порядковому номеру источника в библиографическом списке, например [2]. Ссылки на источники информации делаются в тексте после пояснений, а не после формулы.

## <span id="page-25-0"></span>2.6. Оформление библиографического списка

Библиографический список - элемент справочного аппарата, который содержит библиографическое описание использованных источников и помещается после заключения. Такой список составляет одну из существенных частей диссертации, отражающей самостоятельную творческую работу ее автора, и поэтому позволяющий судить о степени фундаментальности проведенного исследования. Список оформляется в соответствии с ГОСТ Р 7.0.100-2018. СИБИД. Библиографическая запись. Библиографическое описание. Общие требования и правила составления.

Библиографический список составляется в следующем порядке:

- правовые и нормативные источники;
- специальная литература (фамилии авторов и заглавий (если автор не указан) размещаются по алфавиту);
- иностранные источники (фамилии авторов и заглавий (если автор не указан) размещаются по алфавиту;
- электронные ресурсы (адреса сайтов и их названия) размещаются по алфавиту.

<span id="page-25-1"></span>Пример оформления библиографического списка в соответствии с ГОСТ Р 7.0.100-2018 приведен в приложении 6.

## 2.7. Оформление приложений

Вспомогательные или дополнительные материалы, которые загромождают текст основной части диссертации, помещают в приложениях.

Это, например, могут быть копии подлинных документов, выдержки из отчетных материалов, производственные планы и протоколы, отдельные приложения из правил и инструкций и т. п. По форме они могут представлять собой текст, таблицы, графики, карты.

Приложения оформляются как продолжение диссертации на последних ее страницах. При большом объеме или формате приложения оформляются в виде самостоятельного блока в специальной папке (или переплете), на лицевой стороне которой дают заголовок «Приложения» и затем повторяют все элементы титульного листа диссертации.

Каждое приложение должно начинаться с нового листа (страницы) с указанием в правом верхнем углу слова «Приложение» и иметь тематический заголовок. При наличии в диссертации более одного приложения они нумеруются арабскими цифрами (без знака №), например: «Приложение 1», «Приложение 2» и т.д. Нумерация страниц, на которых даются приложения, должна быть сквозной и продолжать общую нумерацию страниц основного текста.

Связь основного текста с приложениями осуществляется через ссылки, которые употребляются со словом «смотри»; оно обычно сокращается и заключается вместе с шифром в круглые скобки по форме: (*Приложение 2*).

## **2.8. Правила оформления ссылок**

<span id="page-26-0"></span>При ссылке на работы из библиографического списка порядковые номера записываются арабскими цифрами в прямоугольных скобках.

В ссылках на иллюстрации, таблицы, формулы, уравнения, приложения следует указывать их порядковый номер, например: «… по формуле (3)», «…в уравнении (2)», «… на рисунке 8», «… в табл. 2», «… в приложении 3».

Если в диссертации одна иллюстрация, одна таблица, одна формула, одно уравнение, одно приложение, следует при ссылках писать «на рисунке», «в таблице», «по формуле», «в уравнении», «в приложении».

# <span id="page-27-1"></span><span id="page-27-0"></span>**ГЛАВА 3. ПОДГОТОВКА К ПРОЦЕДУРЕ ЗАЩИТЫ И ЗАЩИТА ВКР**

### **3.1. Необходимые документы**

Законченную и оформленную в соответствии с указанными требованиями выпускную квалификационную работу представляют научному руководителю, который оценивает возможность выхода на защиту ВКР и пишет отзыв о студенте.

**Отзыв научного руководителя.** После получения окончательного варианта выпускной квалификационной работы научный руководитель составляет отзыв, в котором характеризует студента и качество его работы над ВКР, отмечает его положительные стороны, обращает внимание на недостатки проделанной работы, мотивирует возможность или нецелесообразность представления выпускной квалификационной работы в ГАК. В отзыве руководитель может отметить также степень соответствия требованиям, предъявляемым к выпускным квалификационным работам, и рекомендовать оценку, которой заслуживает студент. Образец отзыва и основные положения, которые должны быть в нем отражены, представлены в приложении 4.

Переплетенная выпускная квалификационная работа передается на рассмотрение заведующему кафедрой, который принимает решение о допуске работы к защите с резолюцией на титульном листе.

**Протокол проверки объема заимствований (антиплагиат).** После получения окончательного варианта выпускной квалификационной работы лицо, ответственное за нормоконтроль ВКР выполняет проверку ВКР и оформляет протокол проверки объема заимствований. Пример в приложении 5.

**Рецензия на выпускную квалификационную работу (только для магистратуры).** После оформления окончательного варианта выпускной квалификационной работы магистра студент или научный руководитель отправляют ВКР на рецензию рецензенту, которым может быть специалист, работающий в отрасли, соответствующей теме ВКР. Рецензент пишет рецензию и заверяет ее своей подписью с указанием ФИО, наличия ученой степени, должности, компании.

# <span id="page-28-0"></span>**3.2. Предварительное рассмотрение ВКР (предзащита)**

Подготовленная выпускная квалификационная работа рассматривается на комиссии, назначаемой заведующим кафедрой, где она выполнялась.

Комиссия назначает для магистерских работ рецензентов (если рецензии не получены заранее) по рассматриваемым диссертациям, а секретарь кафедры – дату их защиты.

На заседание комиссии студент представляет документы:

- 1. Выпускная квалификационная работа
- 2. Техническое задание
- 3. Распечатка презентации (3 экз.).

Выпускник в течение 7–12 минут делает доклад с использованием средств презентации либо бумажных копий слайдов. Члены комиссии задают вопросы, позволяющие сделать заключение о возможности допуска диссертации к защите на ГАК. При положительном решении студенту предоставляется заключение комиссии о рекомендации выпускной работы к защите на заседании ГАК. Если комиссия не считает возможным допустить выпускную работу к защите, комиссия может принять решение о повторном заслушивании студента либо, в случае несущественных недостатков, оставить право допуска исправленного текста, презентации или доклада руководителю ВКР.

# <span id="page-28-1"></span>**3.3. Порядок проведения заседания Государственной аттестационной комиссии по защите ВКР**

Заседание Государственной аттестационной комиссии (далее -ГАК) является правомочным, если в его работе принимают участие не менее двух третей членов. Защита выпускной квалификационной работы проводится на открытом заседании ГАК, состав которой (председатель, члены и секретарь) формируется из представителей отрасли и преподавателей выпускающей кафедры приказом по университету.

До начала защиты ВКР студент должен предоставить для ознакомления членов ГАК следующие документы:

- Выпускная квалификационная работа.
- Отзыв руководителя.
- Протокол проверки объема заимствований (антиплагиат).
- Рецензия (для магистратуры).
- Распечатки слайдов презентации 5 экз.

Процедура защиты ВКР:

- Председатель объявляет о защите диссертации соискателем, указывает фамилию, имя и отчество соискателя, тему ВКР.
- Студент излагает существо и основные положения ВКР.
- Студенту задают вопросы в устной или письменной форме.
- Студенту предоставляется слово для ответа на вопросы.
- Секретарь ГАК кратко излагает отзыв руководителя.
- Секретарь ГАК зачитывает отзыв рецензента (для магистрантов).
- Студенту предоставляется слово для ответа на замечания, содержащиеся в отзывах.

Доклад следует начинать с обоснования актуальности избранной темы, описания научной проблемы и формулировки цели работы, а затем в последовательности, установленной логикой проведенного исследования, по разделам раскрывать основное содержание работы, обращая внимание на наиболее важные разделы и интересные результаты, критические сопоставления и оценки. Заключительная часть доклада строится по тексту заключения выпускной квалификационной работы, перечисляются общие выводы из ее текста без повторения частных обобщений, сделанных при характеристике разделов основной части, собираются воедино основные рекомендации. Студент должен излагать основное содержание своей работы свободно, не читая.

Рекомендуется в процессе доклада использовать заранее подготовленный наглядный графический материал (таблицы, схемы), иллюстрирующий основные положения работы. Все материалы, выносимые на наглядную графику, должны быть оформлены таким образом, чтобы докладчик мог демонстрировать их без затруднений и они были видны всем присутствующим в аудитории. Иллюстрация доклада также может осуществляться компьютерными средствами.

После защиты всех студентов члены ГАК удаляются для обсуждения оценок по каждой представленной выпускной работе.

Оценка результатов защиты проходит на закрытом заседании ГАК. В случае разделения голосов среди членов ГАК окончательное решение принимает председатель комиссии (или заменяющий его заместитель председателя комиссии).

После принятия коллективного решения по оценкам председатель ГАК оглашает оценки и решение о присуждении (или неприсуждении) степени бакалавра/магистра студентам, принимавшим участие в защите.

В протоколах защиты ВКР бакалавров отмечаются работы, по итогам защиты которых можно рекомендовать студента в магистратуру.

В протоколах защиты ВКР магистров отмечаются работы, по итогам защиты которых можно рекомендовать студента в аспирантуру.

## <span id="page-30-0"></span>**3.4. Оформление документов после защиты ВКР**

В случае непредоставления выпускной квалификационной работы в установленный срок по неуважительной причине или защиты с оценкой «неудовлетворительно» студент подлежит отчислению из учебного заведения. Повторная защита с измененной темой может производиться, как правило, через год.

Экземпляр выпускной квалификационной работы хранится в течение пяти лет на выпускающей кафедре.

Непосредственно после завершения дня работы ГАК после защиты студент:

- Получает у секретаря ГАК обходной лист.
- Сдает все материалы, полученные на кафедре для работы над ВКР.
- Передает материалы по ВКР в электронном виде секретарю ГАК для передачи в электронную библиотеку университета.
- Заполняет анкету выпускника.
- Получает информацию о времени и месте вручения диплома.

## **ЗАКЛЮЧЕНИЕ**

<span id="page-31-0"></span>Написание и защита выпускной квалификационной работы бакалавра и магистерской диссертации являются заключительным этапом в процессе обучения студента в университете.

Написание ВКР должно проходить под контролем научного руководителя, назначаемого кафедрой. Работа по написанию ВКР бакалавра должна осуществляться в течение последнего года обучения, работа по написанию магистерской диссертации проходит в течение всего периода обучения.

При потере контакта между студентом и научным руководителем во время написания выпускной квалификационной работы бакалавра и магистерской диссертации руководитель имеет право не допускать студента к защите. Изменение или корректировка темы ВКР бакалавра или магистерской диссертации возможна только с согласия научного руководителя.

На защиту ВКР выходят студенты, не имеющие академических задолженностей за весь период обучения, прошедшие предзащиту и нормоконтроль, исправившие все замечания, имеющие все необходимые документы для защиты.

На предзащите и защите выпускных квалификационных работ бакалавра и магистра присутствие научного руководителя не является обязательным условием. При успешной защите выпускной квалификационной работы бакалавра студенту присваивается степень «бакалавр», а при защите магистерской диссертации – степень «магистр».

# **СПИСОК ЛИТЕРАТУРЫ**

- <span id="page-32-0"></span>1. ГОСТ Р 7.0.100–2018. СИБИД. Библиографическая запись. Библиографическое описание. Общие требования и правила составления. – Официальное издание. М.: Госстандарт России: Изд-во стандартов, 2019.
- 2. Серова М.А. Выпускная квалификационная работа бакалавра. – М.; МГУИЭ, 2009.

## **ПРИЛОЖЕНИЯ**

*Приложение 1*

### **Образец оформления титульного листа**

<span id="page-33-2"></span><span id="page-33-1"></span><span id="page-33-0"></span>МИНИСТЕРСТВО ОБРАЗОВАНИЯ И НАУКИ РОССИЙСКОЙ ФЕДЕРАЦИИ ФЕДЕРАЛЬНОЕ ГОСУДАРСТВЕННОЕ АВТОНОМНОЕ ОБРАЗОВАТЕЛЬНОЕ УЧРЕЖДЕНИЕ ВЫСШЕГО ОБРАЗОВАНИЯ

#### **«МОСКОВСКИЙ ПОЛИТЕХНИЧЕСКИЙ УНИВЕРСИТЕТ» (МОСКОВСКИЙ ПОЛИТЕХ)**

Факультет химической технологии и биотехнологии

Кафедра «Техника низких температур» им. П.Л. Капицы

# ВЫПУСКНАЯ КВАЛИФИКАЦИОННАЯ РАБОТА

по направлению подготовки

16.03.03 Холодильная, криогенная техника и системы жизнеобеспечения

Тема

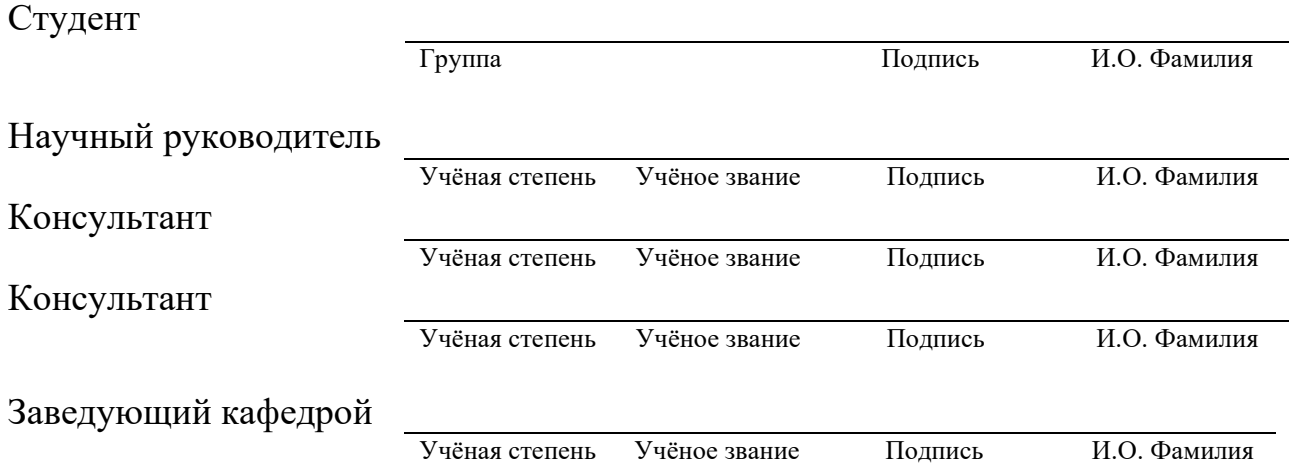

Москва – 202\_

*Приложение 2*

### <span id="page-34-0"></span>**Образец оформления задания на ВКР (бакалавра)**

<span id="page-34-1"></span>МИНИСТЕРСТВО ОБРАЗОВАНИЯ И НАУКИ РОССИЙСКОЙ ФЕДЕРАЦИИ ФЕДЕРАЛЬНОЕ ГОСУДАРСТВЕННОЕ АВТОНОМНОЕ ОБРАЗОВАТЕЛЬНОЕ УЧРЕЖДЕНИЕ ВЫСШЕГО ОБРАЗОВАНИЯ

#### **«МОСКОВСКИЙ ПОЛИТЕХНИЧЕСКИЙ УНИВЕРСИТЕТ» (МОСКОВСКИЙ ПОЛИТЕХ)**

Факультет химической технологии и биотехнологии

Кафедра «Техника низких температур» им. П.Л. Капицы

### ЗАДАНИЕ НА ВЫПУСКНУЮ КВАЛИФИКАЦИОННУЮ РАБОТУ

по направлению подготовки бакалавра 16.03.03 Холодильная, криогенная техника и системы жизнеобеспечения

Тема

Студент Научный руководитель

Должность Учёное звание Подпись И.О. Фамилия Консультант Должность Учёное звание Подпись И.О. Фамилия Консультант Должность Учёное звание Подпись И.О. Фамилия Заведующий кафедрой Учёное звание Подпись И.О. Фамилия

Группа Подпись И.О. Фамилия

Дата

#### СОДЕРЖАНИЕ РАЗДЕЛОВ ЗАДАНИЯ И ИСХОДНЫЕ ДАННЫЕ

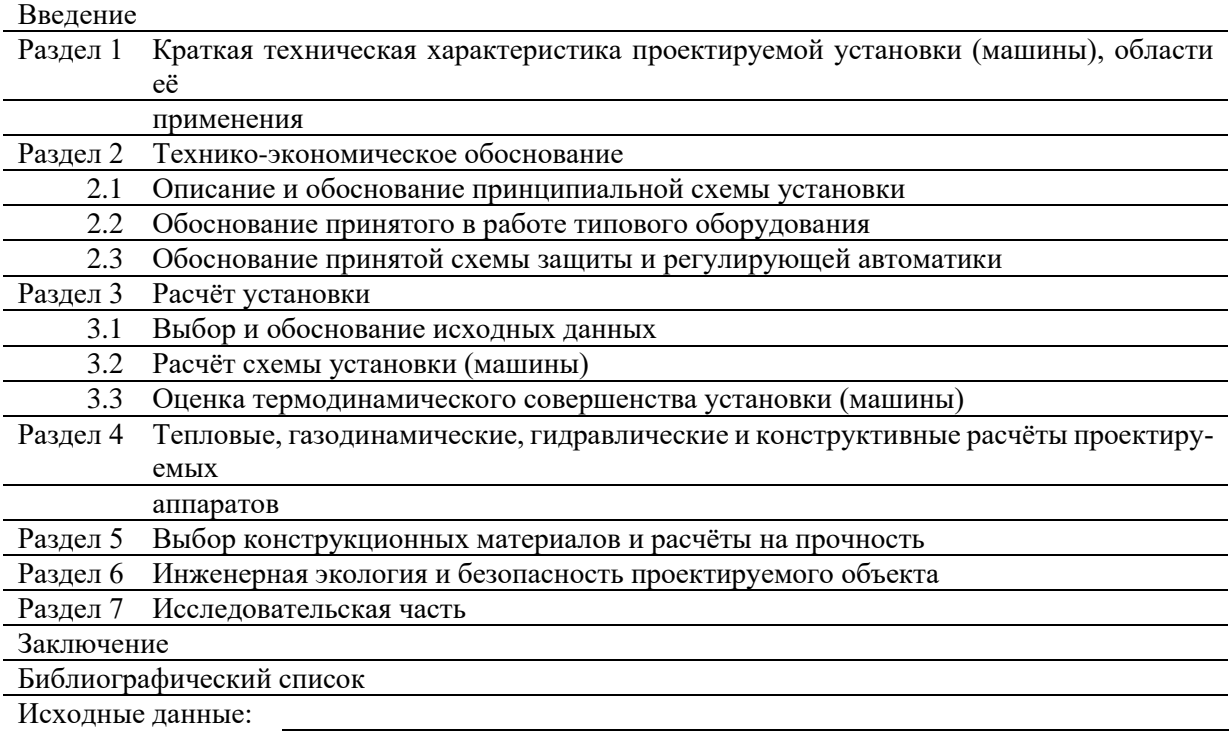

#### ПЕРЕЧЕНЬ ГРАФИЧЕСКОГО МАТЕРИАЛА

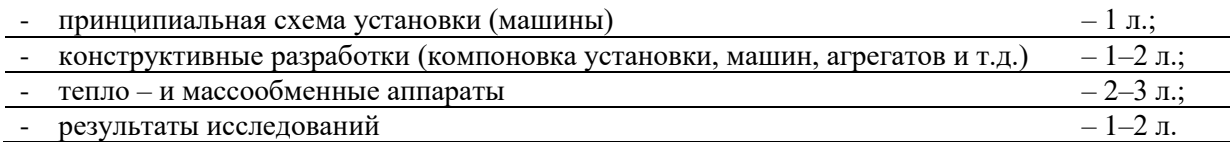

# Образец оформления содержания

# СОДЕРЖАНИЕ

<span id="page-36-1"></span><span id="page-36-0"></span>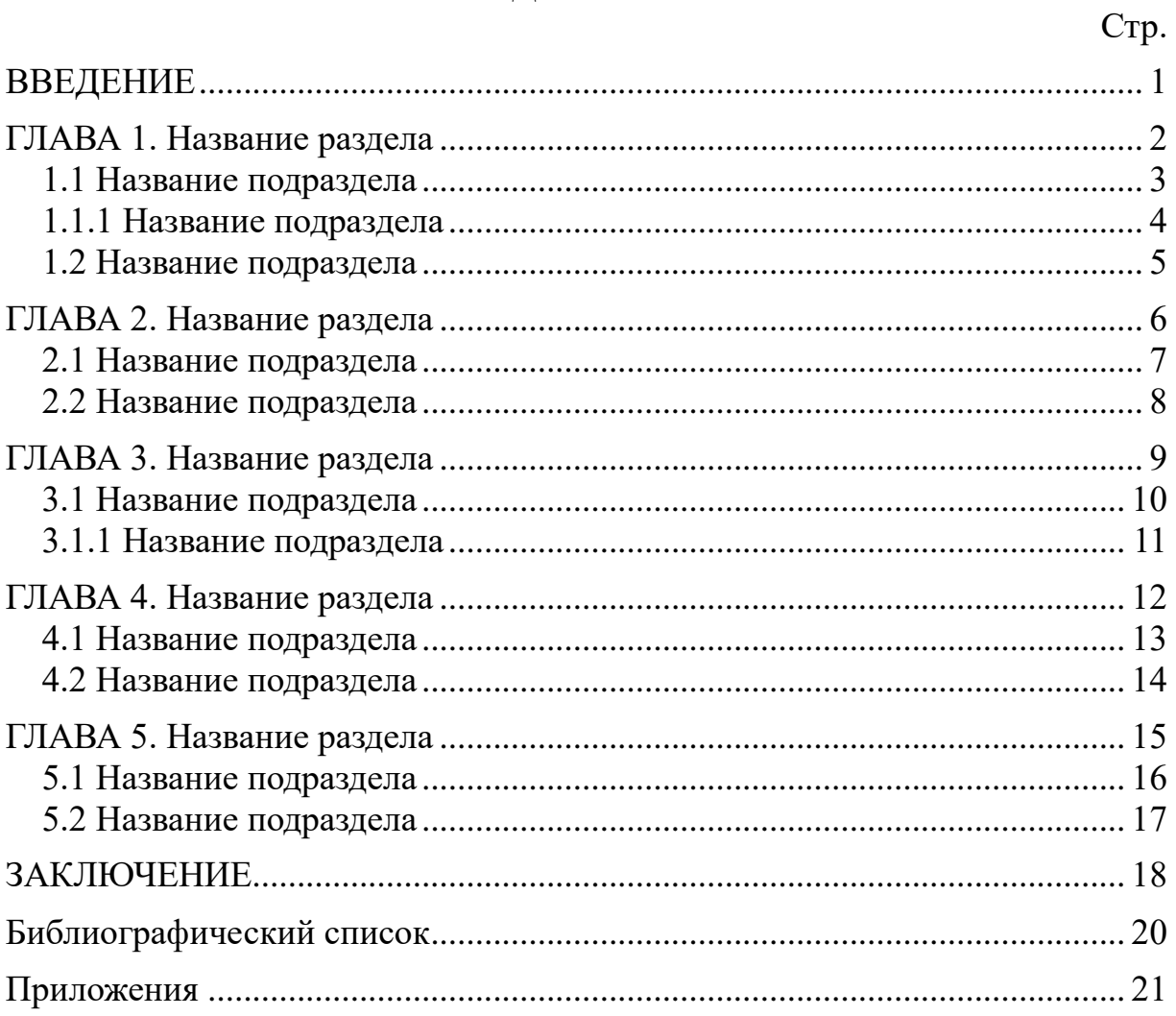

### <span id="page-37-1"></span><span id="page-37-0"></span>**Образец оформления отзыва научного руководителя**

МИНИСТЕРСТВО ОБРАЗОВАНИЯ И НАУКИ РОССИЙСКОЙ ФЕДЕРАЦИИ ФЕДЕРАЛЬНОЕ ГОСУДАРСТВЕННОЕ АВТОНОМНОЕ ОБРАЗОВАТЕЛЬНОЕ УЧРЕЖДЕНИЕ ВЫСШЕГО ОБРАЗОВАНИЯ **«МОСКОВСКИЙ ПОЛИТЕХНИЧЕСКИЙ УНИВЕРСИТЕТ»**

# **(МОСКОВСКИЙ ПОЛИТЕХ)**

#### Факультет химической технологии и биотехнологии

Кафедра «Техника низких температур» им. П.Л. Капицы

### ОТЗЫВ НАУЧНОГО РУКОВОДИТЕЛЯ О СТУДЕНТЕ

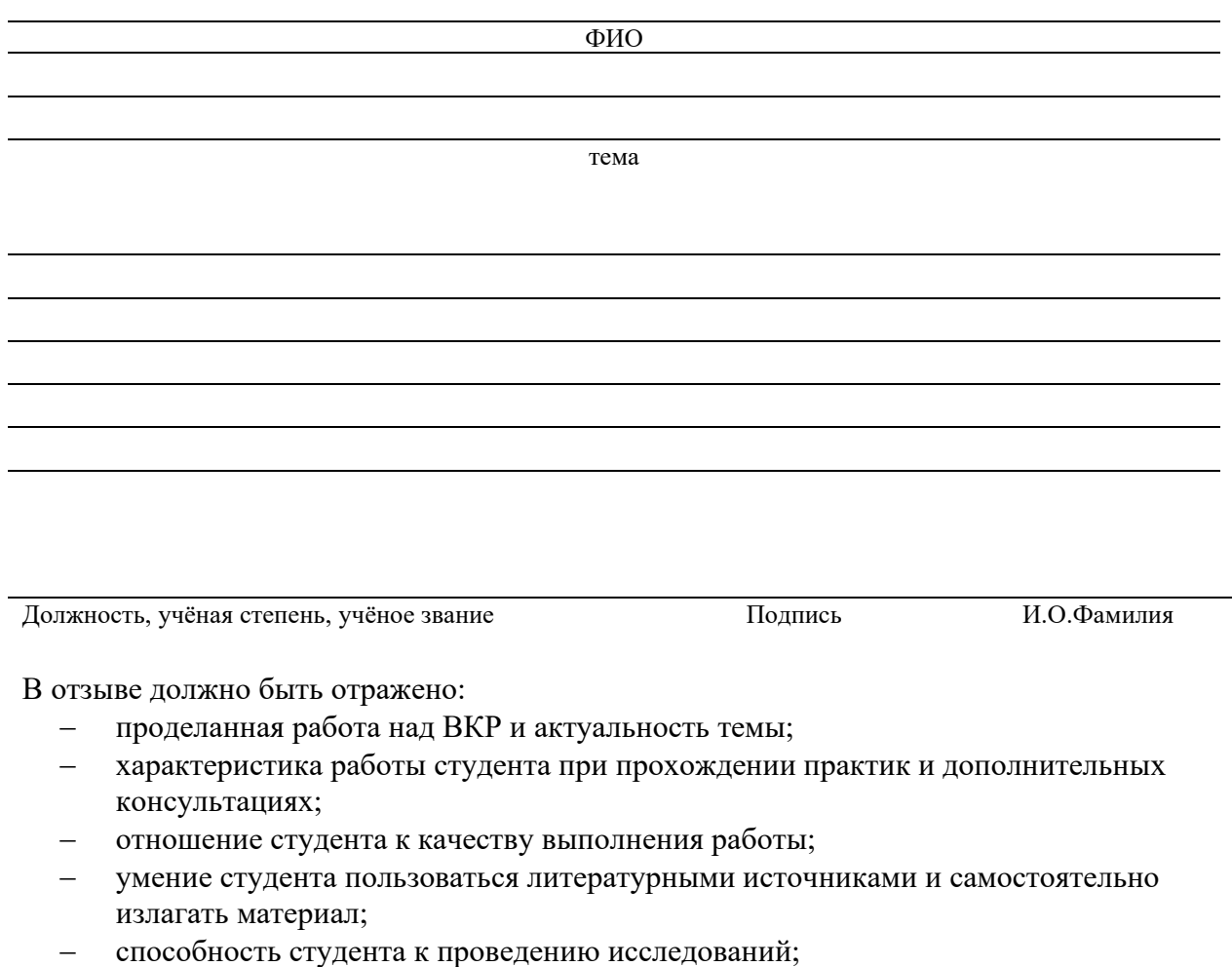

- возможность использования полученных студеном результатов на практике, в учебном процессе;
- − возможность присвоения выпускнику соответствующей квалификации

### <span id="page-38-1"></span><span id="page-38-0"></span>**Пример протокола проверки объема заимствований**

#### МИНИСТЕРСТВО ОБРАЗОВАНИЯ И НАУКИ РОССИЙСКОЙ ФЕДЕРАЦИИ ФЕДЕРАЛЬНОЕ ГОСУДАРСТВЕННОЕ АВТОНОМНОЕ ОБРАЗОВАТЕЛЬНОЕ УЧРЕЖДЕНИЕ ВЫСШЕГО ОБРАЗОВАНИЯ **«МОСКОВСКИЙ ПОЛИТЕХНИЧЕСКИЙ УНИВЕРСИТЕТ» (МОСКОВСКИЙ ПОЛИТЕХ)**

Факультет химической технологии и биотехнологии

Кафедра «Техника низких температур» им. П.Л. Капицы

### **ПРОТОКОЛ**

### **проверки выпускной квалификационной работы на объем заимствований**

Дата проверки: **06.06.202\_** г.

Группа: **221-541**.

Ф.И.О. студента: **Акрицкий Константин Александрович**.

Тема ВКР: **Бытовой фризер для приготовления ролл-мороженого.**

Использованная программа: **eTXT Антиплагиат**.

Оригинальность текста: **\_\_\_\_\_ %**.

Нормоконтролер:

К.т.н., доц. **М. А. Е. Ермолаев** А.Е. Ермолаев

### <span id="page-39-1"></span><span id="page-39-0"></span>**Пример оформления библиографического списка**

#### **Монографии**

Маринюк, Б.Т. Теплообменные аппараты ТНТ. Конструктивные схемы и расчет / Б.Т. Маринюк. – М.: Энергоатомиздат, 2009. – 200 с.

Цветков, О.Б. Холодильные агенты: монография / Л.Б. Цветков. ‒ 2-е изд., перераб. и доп. – СПб.: СПбГУНиПТ, 2004. – 216 с.

#### **Учебники и учебные пособия**

Калнинь, И.М. Термодинамические циклы холодильных машин и тепловых насосов. Расчет. Оценка эффективности: учебное пособие / И.М. Калнинь, К.Н. Фадеков. – М.: МГУИЭ, 2006. – 92 с.

Цуранов, О.А. Холодильная техника и технология: учебник / О.А. Цуранов, А.Г. Крысин; под ред. В.А. Гуляева. – СПб.: Лидер, 2004. – 448 с.

#### **Справочники**

Богданов, С.Н. Холодильная техника. Кондиционирование воздуха. Свойства веществ: справочник / С.Н. Богданов, С.И. Бурцев, О.П. Иванов, А.В. Куприянова; под ред. С.Н. Богданова. ‒ 4-е изд., перераб. и доп. – СПб.: СПбГАХПТ, 1999. – 320 с.

Бабакин, Б.С. Бытовые холодильники и морозильники: справочник / Б.С. Бабакин, В.А. Выгодин. ‒ 3-е изд., испр. и доп. – Рязань: Узорочье, 2005.  $-860$  c.

#### **Периодические издания**

Архаров, А.М. О возможности решения температурных границ применения воздушных холодильных машин для аккумулирования холода / А.М. Архаров, А.И. Леонтьев, В.В. Сычев, И.А. Архаров, Е.Н. Крижановская, П.В. Кустов // Холодильная техника. ‒ 2009. – № 10. – С. 34–37.

#### **Сайты и электронные ресурсы**

Кондратенко, В.С. Математическое моделирование тепловых процессов в новых технологиях прецизионной обработки материалов: монография / В.С. Кондратенко, В.В. Кадомкин, О.Н. Третьякова. – Москва: МАИ, 2022. – 167 с. – Текст: электронный // Лань: электронно-библиотечная система. – URL: https://e.lanbook.com/book/298631 (дата обращения: 25.04.2023). – Режим доступа: для авториз. пользователей.